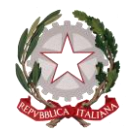

*Ministero dell'istruzione e del merito*

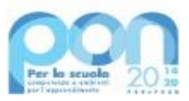

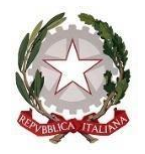

*Ministero dell'istruzione e del merito*

Unità di missione del Piano nazionale di ripresa e resilienza – Uff. IV Programma operativo nazionale "*Per la Scuola – Competenze e ambienti per l'apprendimento*" 2014-2020

> Alle Istituzioni scolastiche statali di secondo grado di cui all'allegato 1 del decreto del Ministro dell'istruzione e del merito 21 luglio 2023, n. 145 *c.a. Dirigenti scolastici* LORO SEDI

#### **Avviso di adesione**

**Realizzazione di reti locali, sia cablate sia wireless, all'interno degli edifici scolastici, oppure acquisto di lavagne digitali per la trasformazione digitale nella didattica e nell'organizzazione o di strumentazione e attrezzature laboratoriali "green", sostenibili e digitali, in attuazione del decreto del Ministro dell'istruzione e del merito 21 luglio 2023, n. 145.**

#### **Art. 1 – Finalità e azioni dell'Avviso pubblico**

Il presente Avviso è rivolto alle **istituzioni scolastiche secondarie di secondo grado** elencate all'allegato 1 del decreto del Ministro dell'istruzione e del merito 21 luglio 2023, n. 145, in corso di registrazione presso gli organi di controllo.

Le risorse assegnate sono finalizzate alla «*realizzazione di reti locali, sia cablate sia wireless, all'interno degli edifici scolastici, ovvero per l'acquisto di schermi digitali o strumenti per la trasformazione digitale nella didattica o di strumentazione e attrezzature laboratoriali "green", sostenibili e digitali in funzione della tipologia delle istituzioni scolastiche coinvolte, nel rispetto degli obiettivi previsti per l'Asse V nel Programma operativo nazionale "Per la scuola. Competenze e ambienti per l'apprendimento" 2014-2020*». Al paragrafo 3 sono esemplificati alcuni dei possibili oggetti di fornitura.

L'intervento è finanziato dal citato decreto del Ministro dell'istruzione e del merito 21 luglio 2023, n. 145, "*Destinazione delle risorse residue di cui al Programma Operativo Nazionale "Per la scuola – Competenze e ambienti per l'apprendimento" 2014-2020 in attuazione del Regolamento (UE) 1303/2013 e del Regolamento (UE) 2020/2221, come integrate dal regolamento (UE) 2021/177 del Parlamento europeo e del Consiglio*".

Si tratta di una opportunità aggiuntiva resasi disponibile con le risorse residue della programmazione PON 2014-2020.

Le scuole inserite nell'allegato 1 del citato decreto possono aderire realizzando le azioni (progetto realizzato, fornitura acquisita e collaudata, documentazione completa su GPU) entro il 16 ottobre 2023, in considerazione della prossima chiusura della programmazione 2014-2020.

Le scuole che non intendono aderire all'iniziativa non devono svolgere alcun adempimento.

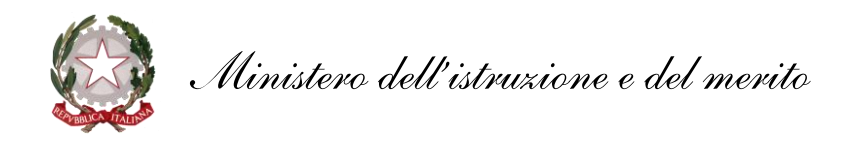

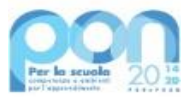

### **Art. 2 – Asse di riferimento**

Le risorse di cui al suddetto decreto, che ammontano ad un importo complessivo pari ad euro **95.050.000,00**, afferiscono tutte all'Asse V – REACT EU – Promuovere il superamento degli effetti della crisi nel contesto della pandemia di COVID-19 e delle sue conseguenze sociali e preparare una ripresa verde, digitale e resiliente dell'economia – nell'ambito dell' obiettivo 13.1: Facilitare una ripresa verde, digitale e resiliente dell'economia:

- Azione 13.1.1 "Cablaggio strutturato e sicuro all'interno degli edifici scolastici"
- Azione 13.1.2 "Digital Board: trasformazione digitale nella didattica e nell'organizzazione
- Azione 13.1.4 "Laboratori green, sostenibili e innovativi per le scuole del secondo ciclo".

### **Art. 3 – Tipologie di intervento**

La misura ha l'obiettivo di supportare le scuole beneficiarie nelle azioni di miglioramento dei livelli di apprendimento raggiunti dalle studentesse e dagli studenti in italiano, matematica e inglese, e a ridurre la dispersione scolastica.

Le scuole destinatarie dei fondi sono quelle che presentano una più alta percentuale di studenti in condizione di fragilità negli apprendimenti o di studenti per i quali non è disponibile l'indicatore ESCS.

I fondi potranno essere utilizzati, a titolo esemplificativo e non esaustivo e in ragione della tipologia di indirizzi presenti, per:

- realizzare reti locali, sia cablate sia *wireless*, all'interno degli edifici scolastici. Sono ammissibili, nei limiti di spesa definiti dal successivo articolo 6, i servizi di progettazione delle reti, di collaudo e di assistenza al collaudo, di eventuale dismissione dell'esistente, di configurazione degli apparati acquistati e degli accessi, di manutenzione, assistenza e gestione **fino al massimo di un anno** dalla data di realizzazione, addestramento e formazione del personale interno della scuola all'utilizzo delle reti realizzate;
- acquistare schermi digitali per la trasformazione digitale nella didattica e dispositivi per favorire la didattica collaborativa e l'interattività;
- acquistare strumentazione laboratoriale "*green*", sostenibile e digitale;
- strumenti digitali per la misura del tempo, della temperatura, delle distanze, della massa e del volume; pH-metri digitali; stereomicroscopi e microscopi digitali; spettrometro, spettrofotometro digitale; altra strumentazione digitale per i laboratori delle scuole;
- strumenti digitali per la misura del tempo, della temperatura, delle distanze, della massa e del volume; pH-metri digitali; stereomicroscopi e microscopi digitali; spettrometro, spettrofotometro digitale; altra strumentazione digitale per i laboratori delle scuole;
- strumentazione per musica elettronica e digitale; altra strumentazione digitale per i laboratori della scuola;
- strumenti per la manifattura additiva e sottrattiva, digitali; strumenti digitali per la misura delle distanze della massa e del volume; manipolatori robotici;
- oscilloscopi DSO; generatori di segnale digitali; analizzatori di segnale e analizzatori di spettro

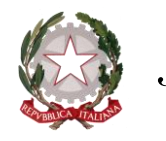

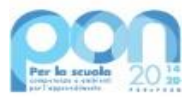

digitali; multimetri digitali, frequenzimetri digitali, megaohmetri digitali;

- macchine trattrici, se a motorizzazione o alimentazione ecologica (standard di emissione stage V, metano, ibrida o elettrica); macchine per la distribuzione di prodotti fitosanitari, se dotate di dispositivi o caratteristiche atti a migliorarne la sostenibilità ambientale (es. sistema chiuso di introduzione del fitofarmaco, dispositivi elettrostatici, ecc.); macchine per la lavorazione del terreno, se dotate di dispositivi o caratteristiche atti a migliorarne la sostenibilità ambientale (es. sistemi di lavorazione profonda o minimale del terreno, per la semina su sodo, per contrastare il compattamento, ecc.); macchine agricole semoventi a trazione elettrica; macchine agricole per lavorazioni in frutteto, vigneto, su altre colture, che sostituiscano, anche parzialmente, l'impiego di prodotti chimici (es. attrezzature per il controllo meccanico di infestanti, ecc.); macchine irrigatrici, se dotate di dispositivi o caratteristiche atti a ridurre la quantità d'acqua necessaria; sistemi digitali per il monitoraggio delle colture basati sull' "internet of things"; simulatori di guida delle macchine trattrici e delle altre macchine;
- forni, frigoriferi, celle frigorifere, abbattitori, piastre, planetarie, tavoli refrigerati, lavastoviglie, lavatrici, robot da cucina, ecc. purché con sistemi di risparmio dell'energia e/o dell'acqua; camere di lievitazione, roner, macchine per il sottovuoto, affumicatori, sfogliatrici, emulsionatori, affumicatori, bilance, mantecatori, termometri, ecc. digitali; sistemi di filtraggio/recupero oli di frittura, che consentano la raccolta, il recupero, il riciclaggio degli oli esausti nel rispetto della normativa; sistemi di aspirazione e filtraggio di vapori e fumi, per ridurre le emissioni nell'aria; attrezzature e strumenti digitali per la qualità, la sicurezza alimentare, la tracciabilità dei prodotti; attrezzature dei laboratori di enogastronomia, sala e vendita, che abbiano caratteristiche innovative e/o che favoriscano la sostenibilità ambientale;
- realizzazione di ambienti virtuali che riproducano le condizioni e le caratteristiche tipiche delle attrezzature nautiche e aeronautiche; simulatori di guida di velivoli e natanti;

A titolo di esempio non esaustivo e ferme restando le caratteristiche imprescindibili della sostenibilità ambientale e dell'innovazione tecnologica, le scuole destinatarie potranno acquistare la precedente strumentazione, fermo restando il divieto di dismettere o sostituire la strumentazione, le dotazioni laboratoriali o le soluzioni tecnologiche comperate in precedenza con fondi PON della programmazione 2014-2020 o con fondi PNRR.

Resta fermo che non è possibile finanziare edifici già oggetto di cablaggio con i fondi di cui agli avvisi PON prot. 20480/2021 e prot. 43813/2021, le aule già dotate di schermi digitali di cui agli avvisi PON prot. 28966/2021 e prot. 43830/2021, né è possibile sostituire quanto acquistato con i fondi di cui agli avvisi PON prot. 50636/2021, 22550/2022, 22867/2022, 78988/2023 e 91289/2023.

**Il presente avviso NON finanzia** le attrezzature per postazioni di lavoro degli uffici di segreteria.

All'atto dell'adesione, ciascuna istituzione scolastica compila, tramite l'apposita piattaforma, i dati di adesione richiesti per la realizzazione dei laboratori, provvedendo contestualmente alla generazione del Codice unico di progetto (CUP), secondo la procedura indicata nello specifico manuale operativo dell'avviso e sulla base dei seguenti codici di *template*, distinti per ciascuna azione e preimpostati sulla piattaforma GPU per ciascuna scuola:

- codice di *template* CUP 2107062 Reti locali (ASSE V)
- codice di *template* CUP 2109066 Digital Board (ASSE V)
- codice di *template* CUP 2112002 Laboratori Green (ASSE V)

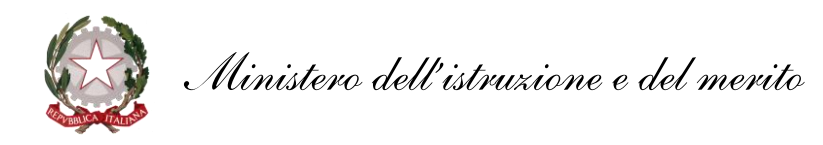

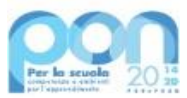

### **N.B.**:

**Le attrezzature e la strumentazione dovranno essere di sicura e pronta reperibilità sul mercato**, poiché, per l'approssimarsi del termine delle operazioni contabili per la programmazione PON 2014- 2020, **occorrerà acquistarle nel rispetto della normativa vigente (codice dei contratti) e collaudarle integralmente entro il 16 ottobre 2023.** Il progetto sul sistema GPU dovrà essere chiuso entro la stessa data. Trattandosi di una opportunità aggiuntiva, **non sarà possibile alcuna proroga del termine**, a prescindere dalla motivazione, essendo imminente la chiusura della programmazione.

Si suggerisce, a tal fine, di inserire la seguente clausola nei contratti di fornitura:

«*Il termine per la fornitura del \_\_ ottobre 2023 deve considerarsi essenziale, nell'esclusivo interesse dell'istituzione scolastica, ai sensi dell'art. 1457 c.c. e, pertanto, il contratto si intenderà risolto di diritto in caso di mancato rispetto dello stesso, anche dovuto a cause di forza maggiore.*»

### **Art. 4 – Massimali di spesa per gli interventi**

Il massimale di spesa è quello indicato, per ciascuna scuola, all'allegato 1 del citato decreto del Ministro n. 145 del 2023 e può essere ripartito tra le diverse azioni (reti locali, digital board, laboratori green), prevedendo di attivarne una delle tre, due o tutte e tre.

Tutti i costi sono da considerarsi I.V.A. inclusa.

### **Art. 5 – Termini e modalità di presentazione della candidatura**

L'adesione al presente avviso avviene accedendo nell'apposita area disponibile alla voce "Accesso ai servizi", presente sulla parte superiore della homepage del sito dedicato al PON "Per la Scuola" 2014-2020, reperibile all'indirizzo *<http://www.istruzione.it/pon/>*, e selezionando la sottovoce "Gestione degli Interventi" (GPU) per accedere al sistema e compilare i dati richiesti per la candidatura.

Per ogni Istituzione scolastica sono abilitati, in automatico dal SIDI, sia il Dirigente scolastico sia il Direttore dei servizi generali e amministrativi che, selezionando il *link* "*Gestione degli interventi*" e utilizzando le credenziali con cui accedono a tutti i servizi informatici del Ministero dell'istruzione, entrano nel sistema GPU. Una volta effettuato il login al sistema GPU, il DS e il DSGA potranno procedere alla compilazione della scheda anagrafica individuale, propedeutica a qualsiasi altra attività, e alla verifica della correttezza dei dati inseriti nella scheda anagrafica della scuola.

La procedura di presentazione della candidatura si articola nelle seguenti fasi:

- *a.* compilare i campi con i dati necessari sul sistema GPU;
- *b.* procedere alla generazione del CUP, inserendolo all'interno dello specifico campo della candidatura, secondo le indicazioni contenute nell'apposito manuale presente al seguente *link*: *[https://www.istruzione.it/pon/ponkit\\_disposizioni.html](https://www.istruzione.it/pon/ponkit_disposizioni.html)* e sulla base dell'apposito *template*;
- *c.* scaricare una copia della candidatura dopo averla inoltrata su GPU;
- *d.* firmare digitalmente la candidatura senza apportare a quest'ultima alcuna modifica. Si ricorda che il progetto deve essere firmato digitalmente dal Dirigente scolastico o, su sua formale delega, dal DSGA, e che il *file* deve essere esclusivamente in formato .pdf o

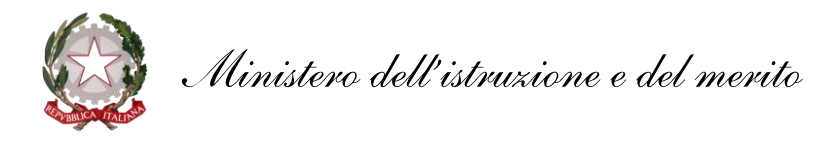

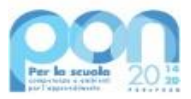

.pdf.p7m. o .p7m);

- *e.* allegare la candidatura firmata digitalmente sul "sistema finanziario" secondo le seguenti istruzioni:
	- i. selezionare il *link* "Gestione Finanziaria" presente alla pagina *<http://www.istruzione.it/pon/>*, utilizzando le credenziali SIDI e accedendo al menù "servizi" del SIDI;
	- ii. accedere all'area "Gestione Finanziario-Contabile" e all'applicazione "Sistema Informativo Fondi (SIF) 2020";
	- iii. dal menu funzioni è disponibile, sotto la voce "Candidature", la funzione "Trasmissione candidature firmate";
	- iv. in fase di trasmissione, superati i controlli di validità del file, il progetto sarà protocollato;
	- v. dalla stessa funzionalità la scuola può visualizzare il codice di protocollo assegnato e la relativa data.

L'area del sistema informativo predisposta alla presentazione delle proposte (GPU) e quella del sistema informativo fondi (SIF) predisposta per la trasmissione delle candidature firmate digitalmente resteranno entrambe aperte **dalle ore 9.00 del giorno 27 luglio 2023 alle ore 12.00 del giorno 25 agosto 2023**. Si tratta di una mera comunicazione, a sistema, dell'adesione alla presente iniziativa.

Non è prevista, invece, una scadenza per i successivi adempimenti, che potranno essere effettuati in qualsiasi momento, fermo restando il termine del 16 ottobre 2023 per acquisto della fornitura, collaudo e completamento della documentazione su GPU.

Le indicazioni operative per il caricamento a sistema dei dati richiesti e per la trasmissione della candidatura firmata digitalmente sono contenute in appositi strumenti di supporto pubblicati sul sito del PON "Per la scuola" al link: *<http://www.istruzione.it/pon/>*. Sul portale [http://pon20142020.indire.it/portale è](http://pon20142020.indire.it/portale) possibile altresì accedere al manuale di supporto e contattare il servizio di assistenza tecnica on line per il caricamento della proposta progettuale.

Si precisa che le attività relative alla presentazione dell'adesione sulla piattaforma non rientrano tra le attività retribuibili a valere sul progetto stesso.

Le istituzioni scolastiche devono acquisire da parte del Consiglio di Istituto e del Collegio Docenti l'autorizzazione alla partecipazione all'avviso in questione, mediante delibera di adesione generale alle Azioni del Programma operativo nazionale ovvero, in assenza di quest'ultima, una specifica determinazione per il presente avviso. Tenuto conto della ristrettezza dei tempi disponibili, tali deliberazioni possono essere acquisite anche dopo il 25 agosto 2023, quindi in una fase successiva alla comunicazione dell'adesione. Le deliberazioni degli organi collegiali dovranno, comunque, essere acquisite prima dell'acquisto della fornitura.

# **Art. 6 – Spese ammissibili ed erogazione dei finanziamenti**

### *6.1 – Articolazione dei costi del progetto*

1. In fase di adesione l'Istituzione scolastica convalida un quadro economico preliminare che rispetta la seguente percentuale di ripartizione dei costi:

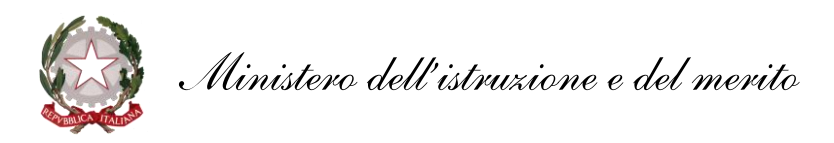

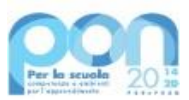

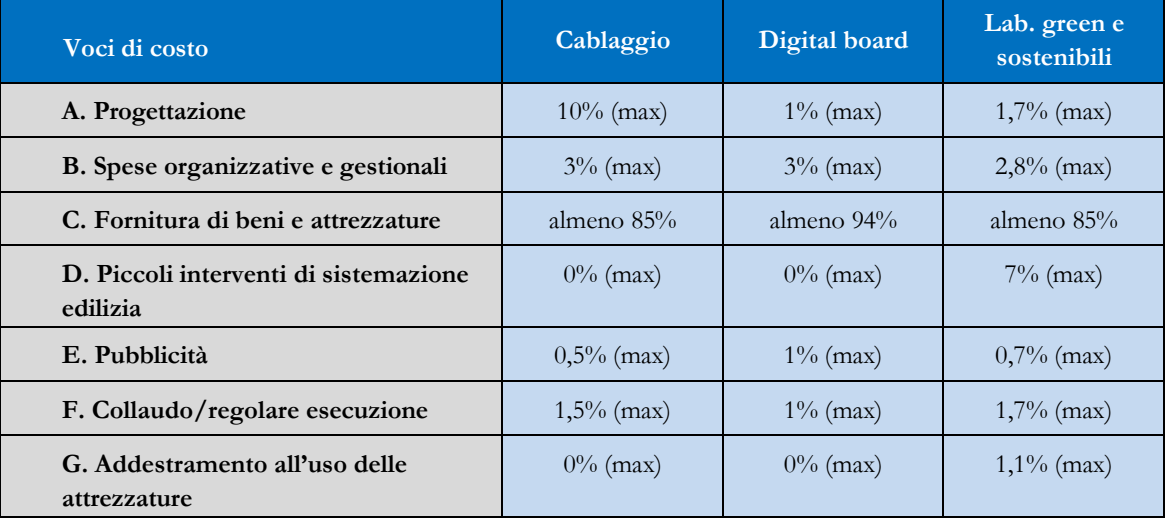

- 2. All'atto dell'adesione il sistema definisce automaticamente il riparto del totale del finanziamento attribuibile a ciascuna istituzione scolastica sulla base delle percentuali previste al comma 1. Dopo l'autorizzazione del progetto e in fase esecutiva, sarà possibile modificare l'importo di tutte le voci di costo, fermi restando i limiti percentuali di spesa previsti. **In nessun caso può essere diminuita la percentuale relativa alla voce di costo C "***Fornitura di beni e attrezzature***" sotto la soglia indicata**.
- 3. L'attività di pubblicità *ex post* (*cfr.* par. 6.2, lettera E) riconducibile alla voce di costo "Pubblicità" è obbligatoria; di conseguenza la scuola che intenda, non solo ridurre, bensì azzerare l'importo ad essa associata, dovrà comunque garantire adeguate forme di pubblicità.

## *6.2 – Tipologie di spese ammissibili per voci di costo*

### **A. Progettazione**

La progettazione consiste nell'insieme delle attività propedeutiche all'emanazione dell'avviso pubblico/richiesta di offerta/trattativa diretta/ordine di acquisto (nel rispetto del codice dei contratti) e del relativo disciplinare e capitolato tecnico per l'acquisto dei beni e dei servizi è assicurata da personale interno o esterno all'istituzione scolastica in possesso di adeguata professionalità per la realizzazione della relativa azione ammessa a finanziamento.

### **B. Spese organizzative e gestionali**

Si tratta di spese funzionali alla gestione e attuazione del progetto e includono:

- compensi per il personale scolastico e per i soggetti coinvolti a vario titolo nell'attuazione dei progetti (es. gestione del sistema informativo, attività connesse alla stesura degli atti di gara, adempimenti operativi, relazioni con l'Ufficio dell'Autorità di Gestione);
- spese per la copertura assicurativa dei beni acquistati;
- spese per le spedizioni postali;
- contributo ANAC per la richiesta del CIG-SIMOG.

### **C. Fornitura di beni e attrezzature (e relativa installazione)**

Oggetto del presente avviso è la fornitura di beni e attrezzature per la realizzazione di laboratori di cui al paragrafo 3 del presente avviso.

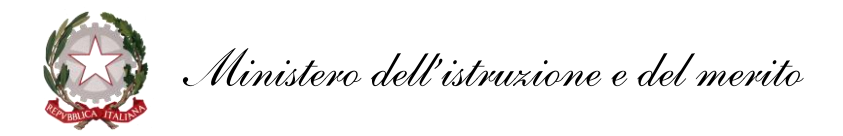

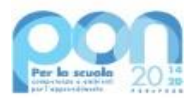

### **D. Piccoli interventi di sistemazione edilizia/terreno**

È prevista la possibilità di effettuare piccoli interventi di adattamento edilizio e impiantistico funzionali all'installazione e all'utilizzo dei beni e delle attrezzature acquistati.

### **E. Pubblicità**

Il corretto adempimento rispetto agli obblighi di pubblicità costituisce una condizione imprescindibile di ogni intervento finanziato con i Fondi Strutturali e deve essere programmata a livello di singolo intervento. Per ogni progetto cofinanziato dal Fondo Sociale Europeo o del Fondo Europeo di Sviluppo Regionale, il beneficiario è tenuto a svolgere una specifica azione di informazione, sensibilizzazione e pubblicità. Sussiste, altresì, l'obbligo di apposizione di targhette con logo, codice progetto e indicazione del fondo su tutti i beni acquistati con il FESR. Le relative specifiche tecniche sono disponibili al seguente *link*: *<https://www.istruzione.it/pon/ponkit.html>*.

### **F. Certificato di collaudo, verifica di conformità o di regolare esecuzione**

A seguito della realizzazione dei laboratori, l'istituzione scolastica provvede al rilascio dei certificati di collaudo, di verifica di conformità o dei certificati di regolare esecuzione.

## *6.3 – Spese ammissibili: precisazioni generali*

In merito alle spese ammissibili si precisa che non sono ammessi gli acquisti di arredi, di cancelleria e materiale di facile consumo, di strumentazione e dotazioni laboratoriali non digitali e i canoni di abbonamento a servizi.

### *6.4 – Spese cumulative*

Le spese (ad esempio di pubblicità e del personale di segreteria), che possono essere effettuate cumulativamente per più progetti, dovranno essere imputate nei limiti dei massimali di spesa previsti dall'iniziativa oggetto del presente Avviso. La relativa fattura, pertanto, deve riportare l'indicazione del codice del progetto con la relativa quota parte di spesa.

### **Art. 7 – Requisiti di ammissibilità**

1. Sono ammesse alla selezione le adesioni che:

- *a.* provengano dalle istituzioni scolastiche di cui all'allegato 1 al citato decreto del Ministro dell'istruzione e del merito n. 145 del 2023;
- *b.* siano presentate attraverso le piattaforme GPU e SIF, nel rispetto dei termini previsti dal presente avviso per cui fa fede l'inoltro *on line*;
- *c.* presentino il formulario *on line* compilato in ciascuna sezione. Le candidature accettate sono solo quelle pervenute attraverso la piattaforma GPU e successivamente firmate digitalmente su SIF. Non saranno accettate candidature trasmesse in altra modalità;
- *d.* abbiano acquisito il Codice unico di progetto (CUP), che dovrà essere riportato su tutti i documenti relativi alla procedura di attuazione;
- *e.* non superino l'importo massimo stabilito per il progetto, secondo quanto previsto dal paragrafo 4 del presente avviso;
- *f.* siano in possesso dell'approvazione del conto consuntivo da parte degli organi competenti relativo all'ultimo anno di esercizio utile disponibile, a garanzia della capacità gestionale dei soggetti beneficiari richiesta dai regolamenti dei Fondi strutturali europei.

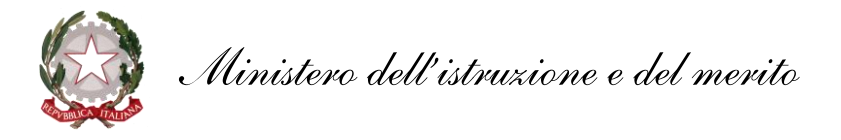

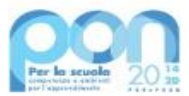

2. La mancanza di uno solo dei suddetti requisiti comporta la non ammissibilità dell'istituzione scolastica al finanziamento oggetto del presente avviso.

#### **Art. 8 – Informazioni generali**

- 1. I dati contenuti nelle varie proposte saranno trattati secondo quanto previsto dal decreto legislativo 10 agosto 2018, n. 101. Il Responsabile del trattamento dei dati è l'Ufficio IV dell'Unità di missione per il Piano nazionale di ripresa e resilienza.
- 2. Responsabile del procedimento è il dott. Rocco Pinneri, dirigente dell'Ufficio IV dell'Unità di missione per il Piano nazionale di ripresa e resilienza.
- 3. Informazioni e chiarimenti devono essere richiesti esclusivamente attraverso il servizio di *ticketing* accessibile attraverso il sistema GPU. Non sarà data risposta a quesiti pervenuti con altri mezzi.

IL DIRETTORE GENERALE AUTORITÀ DI GESTIONE *Simona Montesarchio*

### Silloutesarchio

Firmato digitalmente da<br>MONTESARCHIO SIMONA<br>C = IT<br>O = MINISTERO DELL'ISTRUZIONE